# <span id="page-0-0"></span>**Area**

## **Description**

An Area object represents a rectangular set of cells.

#### **C#**

```
[DefaultMember("Item")]
public sealed class Area
```
#### **vb.net**

```
<DefaultMember("Item")> _
Public NotInheritable Class Area
```
### **Remarks**

To create an Area object, call [Worksheet.CreateArea](https://wiki.softartisans.com/display/EW9/Worksheet.CreateArea)

# **Examples**

### **C#**

```
ExcelApplication xla = new ExcelApplication();
         Workbook wb = xla.Create();
          Worksheet ws = wb.Worksheets[0];
        Area a = ws.CreateArea(4, 4, 15, 6);
```
#### **vb.net**

```
Dim xla As New ExcelApplication()
          Dim wb As Workbook = xla.Create()
         Dim ws As Worksheet = wb(0)Dim a As Area = ws. CreateArea(4, 4, 15, 6)
```
### **Properties**

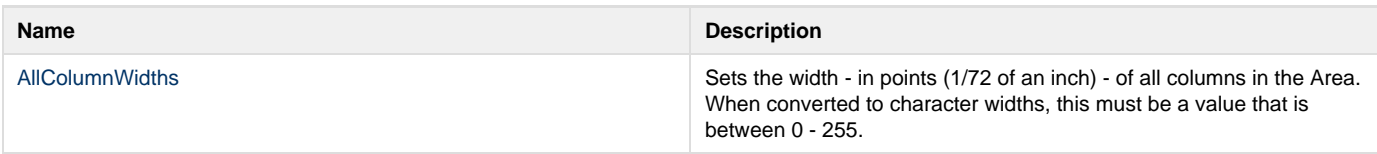

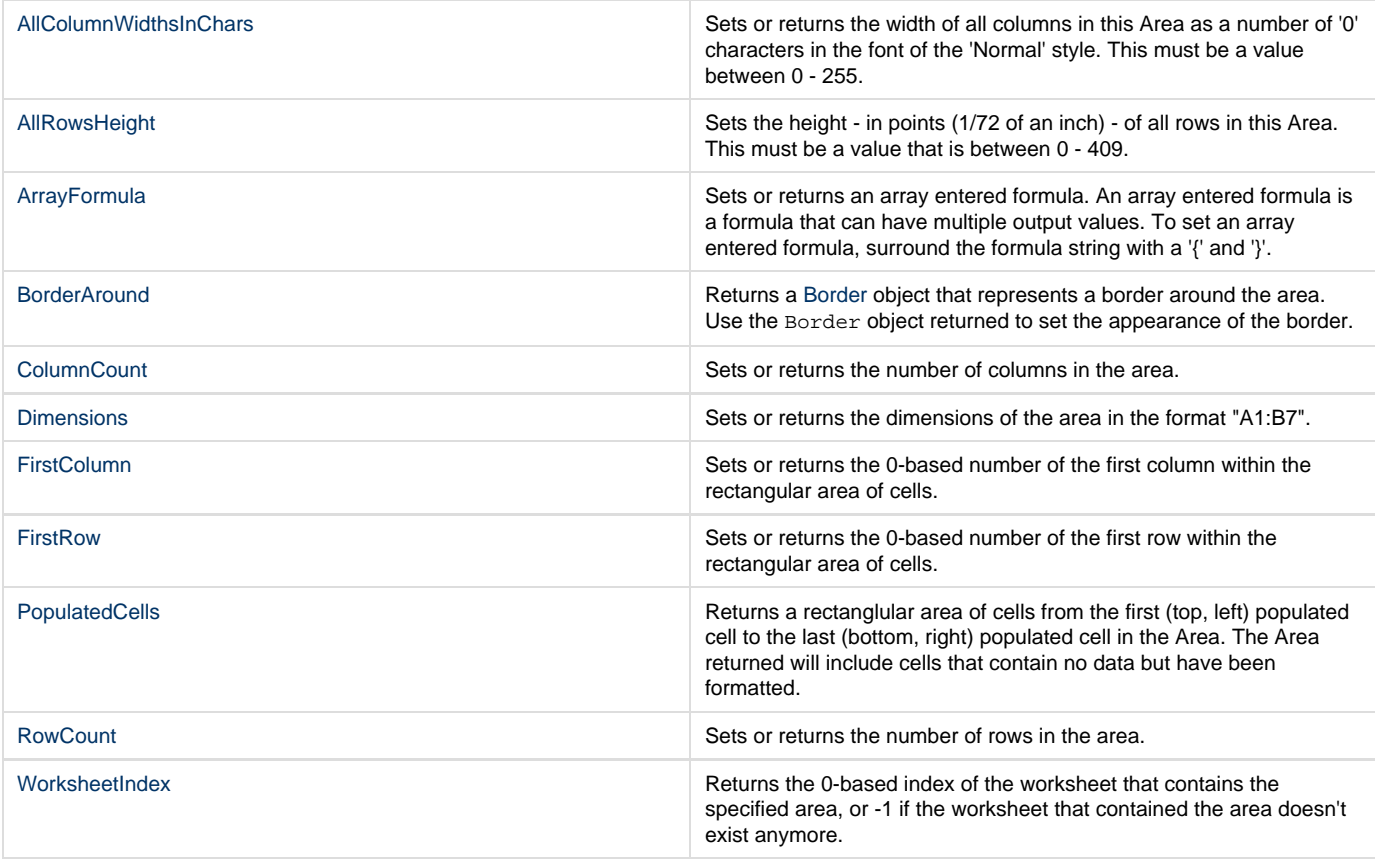

### **Indexers**

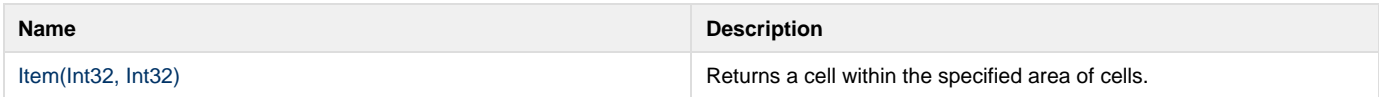

### **Methods**

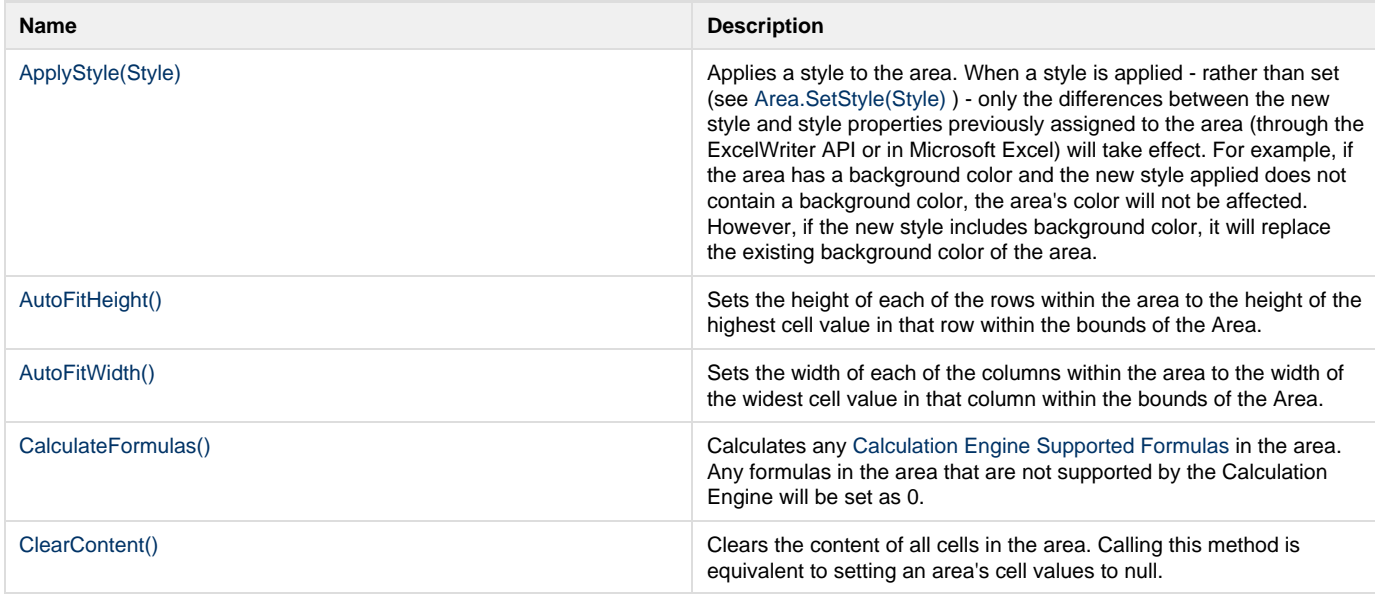

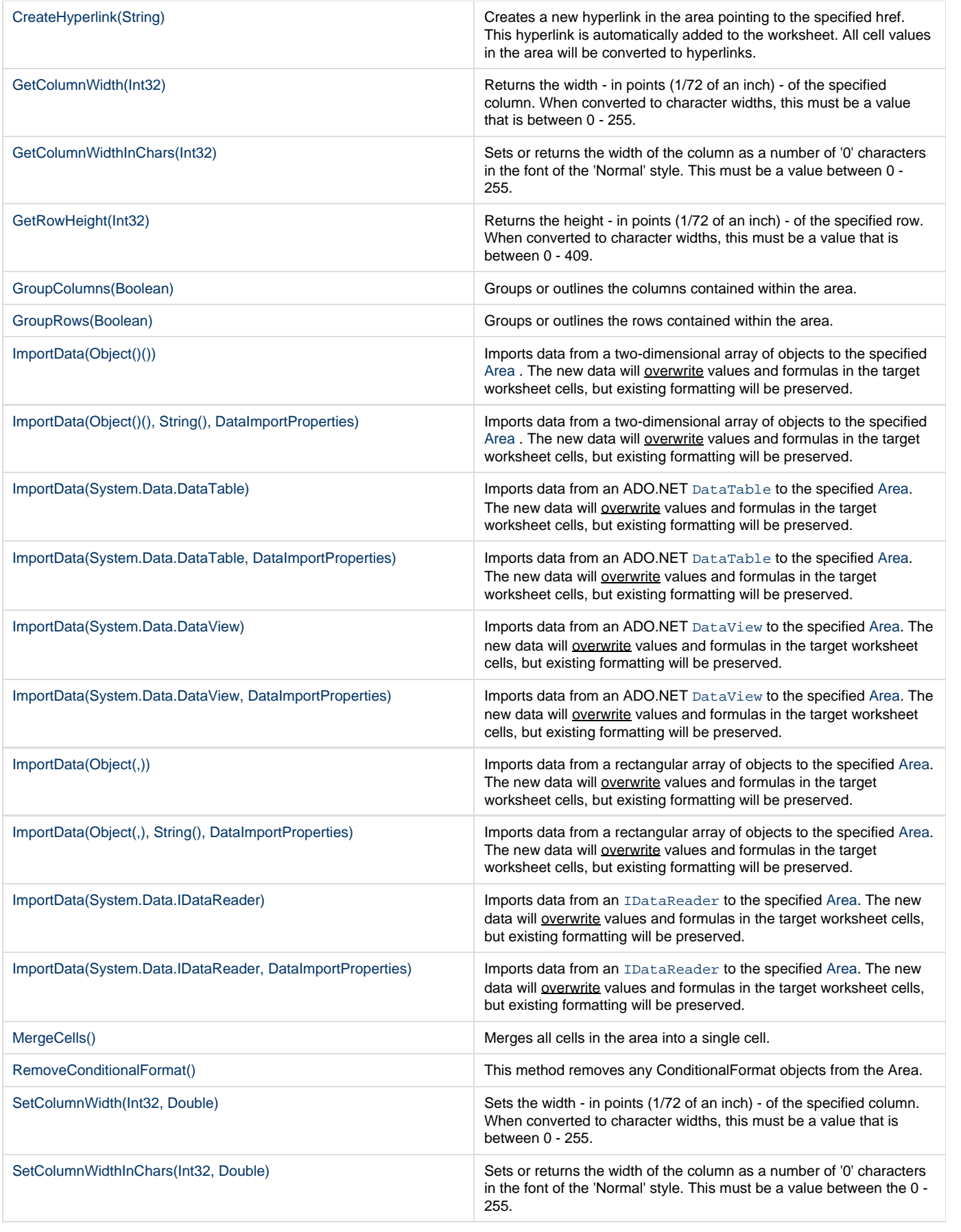

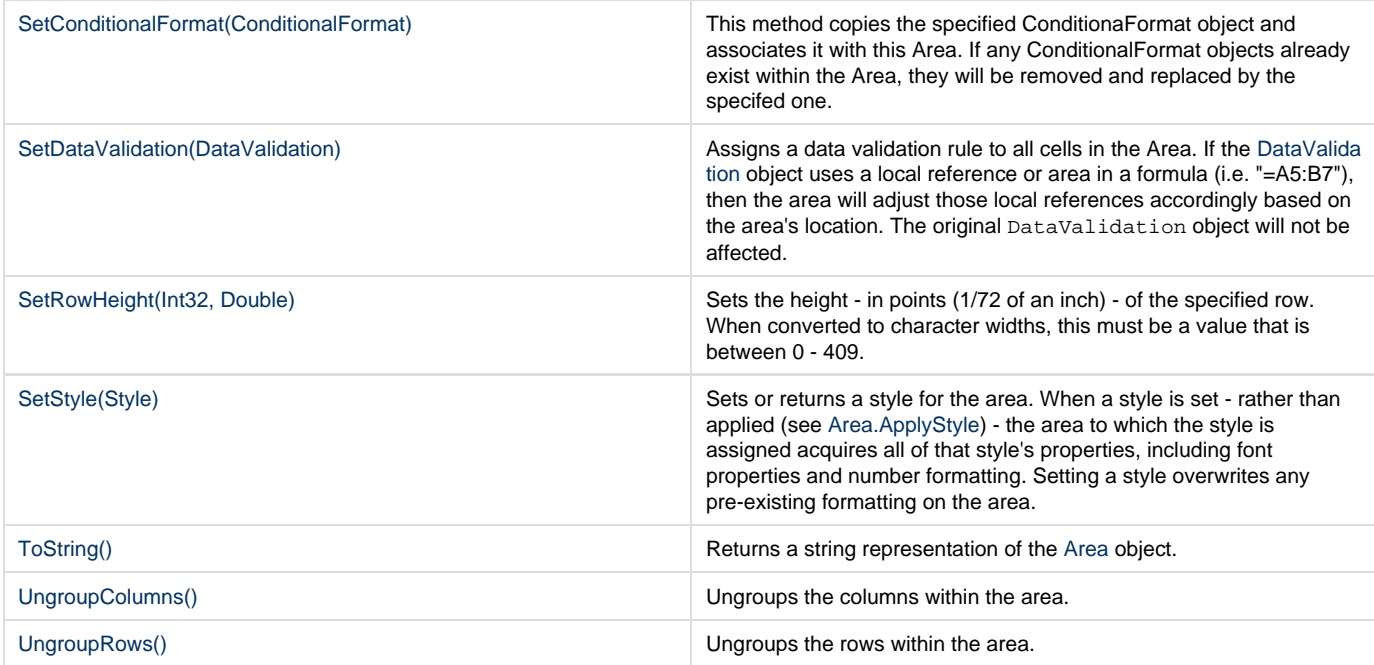

## **Extension Methods**

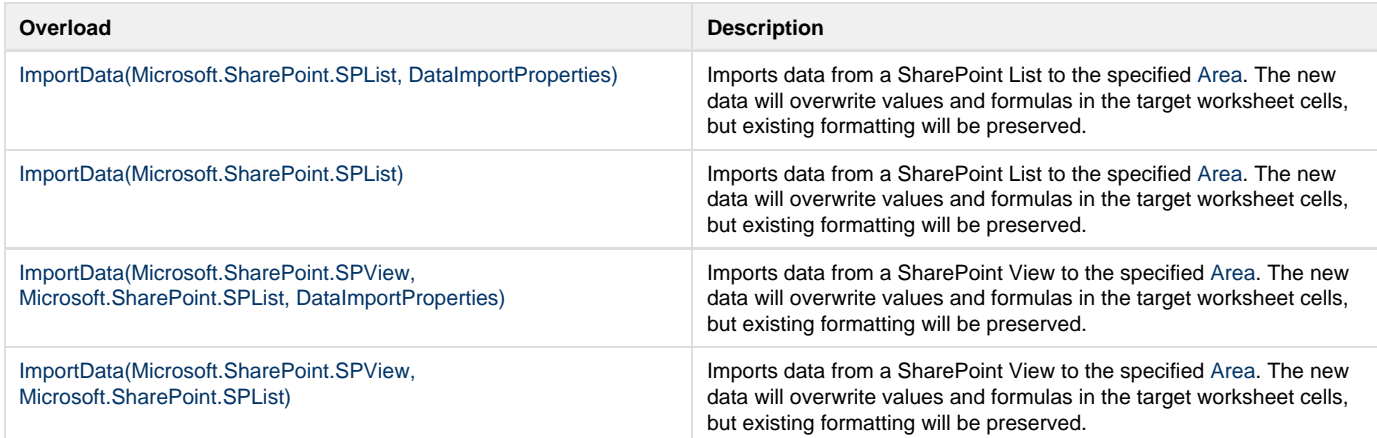